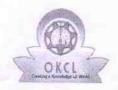

## eVidyalaya Half Yearly Report

Department of School & Mass Education, Govt. of Odisha

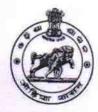

| School Name             | : A.S.HIGH SCHOOL CHICHINDA        |                        |
|-------------------------|------------------------------------|------------------------|
| U_DISE : 21010602501    | District : BARGARH                 | Block :<br>BHEDEN      |
| Report Create Date : 00 | 000-00-00 00:00:00 (43068)         | Control Control        |
|                         |                                    |                        |
|                         | general_info                       |                        |
| » Half Yearly Re        | eport No                           | 8                      |
| » Half Yearly Ph        | ase                                | 4                      |
| » Implementing          | Partner                            | IL&FS ETS              |
| » Half Yearly Pe        | riod from                          | 01/01/2019             |
| » Half Yearly Pe        | riod till                          | 06/30/2019             |
| » School Coordi         | nator Name                         | SATYANARAYAN<br>PADHAN |
|                         | Leaves taken for the follow        | ring Month             |
| » Leave Month           | 151314                             | January                |
| » Leave Days1           |                                    | 0                      |
| » Leave Month 2         | 2                                  | February               |
| » Leave Days2           |                                    | 0                      |
| » Leave Month 3         | 3                                  | March                  |
| » Leave Days3           |                                    | 0                      |
| » Leave Month 4         |                                    | April                  |
| » Leave Days4           |                                    | 0                      |
| » Leave Month 5         |                                    | May                    |
| » Leave Days5           |                                    | 0                      |
| » Leave Month 6         |                                    | June                   |
| » Leave Days6           |                                    | 0                      |
| » Leave Month 7         | July                               |                        |
| » Leave Days7           | 0                                  |                        |
|                         | Equipment Downtime D               | Details                |
|                         | in working condition?              | Yes                    |
| Downtime > 4            |                                    | No                     |
| » Action after 4 v      | vorking days are over for Equipmen | nt                     |
|                         | Training Details                   |                        |
| Refresher train         |                                    | Yes                    |
| Refresher train         | 01/16/2019                         |                        |
| If No; Date for         | next month                         |                        |
|                         | Educational content De             | etails                 |

| » e Content installed?                      | Yes                                     |
|---------------------------------------------|-----------------------------------------|
| SMART Content with Educational software?    | Yes                                     |
| » Stylus/ Pens                              | Yes                                     |
| » USB Cable                                 | Yes                                     |
| » Software CDs                              | Yes                                     |
| » User manual                               | Yes                                     |
| Recurring Service Details                   | )                                       |
| Register Type (Faulty/Stock/Other Register) | YES                                     |
| Register Quantity Consumed                  | 1                                       |
| Blank Sheet of A4 Size                      | Yes                                     |
| A4 Blank Sheet Quantity Consumed            | 2300                                    |
| Cartridge                                   | Yes                                     |
| Cartridge Quantity Consumed                 | 1                                       |
| USB Drives                                  | Yes                                     |
| USB Drives Quantity Consumed                | 1 .                                     |
| Blank DVDs Rewritable                       | Yes                                     |
| Blank DVD-RW Quantity Consumed              | 2500                                    |
| White Board Marker with Duster              | Yes                                     |
| Quantity Consumed                           | 6                                       |
| Electricity bill                            | Yes                                     |
| Internet connectivity                       | Yes                                     |
| Reason for Unavailablity                    |                                         |
| Electrical Meter Reading and Generator      | Meter Reading                           |
| Generator meter reading                     | 1981                                    |
| Electrical meter reading                    | 1931                                    |
| Equipment replacement deta                  | ails                                    |
| Replacement of any Equipment by Agency      | No                                      |
| Name of the Equipment                       |                                         |
| Theft/Damaged Equipmen                      | nt                                      |
| Equipment theft/damage                      | No                                      |
| If Yes; Name the Equipment                  | **************************************  |
| Lab Utilization details                     | *************************************** |
| No. of 9th Class students                   | 77                                      |
| 9th Class students attending ICT labs       | 77                                      |
| No. of 10th Class students                  | 88                                      |
| 10th Class students attending ICT labs      | 88                                      |
| No. of hours for the following month lab h  | as been utilized                        |
| Month-1                                     | January                                 |
| » Hours1                                    | 56                                      |
| Month-2                                     | February                                |
| Hours2                                      | 48                                      |
|                                             |                                         |
| » Month-3                                   | March                                   |

| » Month-4                                 | April  |
|-------------------------------------------|--------|
| » Hours4                                  | 42     |
| » Month-5                                 | May    |
| » Hours5                                  | 6      |
| » Month-6                                 | June   |
| » Hours6                                  | 28     |
| » Month-7                                 | July   |
| » Hours7                                  | 0      |
| Server & Node Downtime de                 | etails |
| » Server Downtime Complaint logged date1  |        |
| » Server Downtime Complaint Closure date1 |        |
| » Server Downtime Complaint logged date2  |        |
| » Server Downtime Complaint Closure date2 |        |
| » Server Downtime Complaint logged date3  |        |
| » Server Downtime Complaint Closure date3 |        |
| » No. of Non-working days in between      | 0      |
| » No. of working days in downtime         | 0      |
| Stand alone PC downtime d                 | etails |
| » PC downtime Complaint logged date1      |        |
| » PC downtime Complaint Closure date1     |        |
| » PC downtime Complaint logged date2      |        |
| » PC downtime Complaint Closure date2     |        |
| » PC downtime Complaint logged date3      |        |
| » PC downtime Complaint Closure date3     |        |
| » No. of Non-working days in between      | 0      |
| » No. of working days in downtime         | 0      |
| UPS downtime details                      |        |
| » UPS downtime Complaint logged date1     |        |
| » UPS downtime Complaint Closure date1    |        |
| » UPS downtime Complaint logged date2     |        |
| » UPS downtime Complaint Closure date2    |        |
| » UPS downtime Complaint logged date3     |        |
| » UPS downtime Complaint Closure date3    |        |
| » No. of Non-working days in between      | 0      |
| » No. of working days in downtime         | 0      |
| Genset downtime detail                    | S      |
| » UPS downtime Complaint logged date1     |        |
| » UPS downtime Complaint Closure date1    |        |
| » UPS downtime Complaint logged date2     |        |
| » UPS downtime Complaint Closure date2    |        |
| » UPS downtime Complaint logged date3     |        |
| » UPS downtime Complaint Closure date3    |        |
| » No. of Non-working days in between      | 0      |
| » No. of working days in downtime         | 0      |

## Integrated Computer Projector downtime details » Projector downtime Complaint logged date1 » Projector downtime Complaint Closure date1 » Projector downtime Complaint logged date2 » Projector downtime Complaint Closure date2 » Projector downtime Complaint logged date3 » Projector downtime Complaint Closure date3 0 » No. of Non-working days in between 0 » No. of working days in downtime Printer downtime details » Printer downtime Complaint logged date1 » Printer downtime Complaint Closure date1 » Printer downtime Complaint logged date2 » Printer downtime Complaint Closure date2 » Printer downtime Complaint logged date3 » Printer downtime Complaint Closure date3 » No. of Non-working days in between 0 0 » No. of working days in downtime Interactive White Board (IWB) downtime details » IWB downtime Complaint logged date1 » IWB downtime Complaint Closure date1 » IWB downtime Complaint logged date2 » IWB downtime Complaint Closure date2 » IWB downtime Complaint logged date3 » IWB downtime Complaint Closure date3 » No. of Non-working days in between 0 0 » No. of working days in downtime Servo stabilizer downtime details » stabilizer downtime Complaint logged date1 » stabilizer downtime Complaint Closure date1 » stabilizer downtime Complaint logged date2 » stabilizer downtime Complaint Closure date2 » stabilizer downtime Complaint logged date3 » stabilizer downtime Complaint Closure date3 » No. of Non-working days in between 0 0 » No. of working days in downtime Switch, Networking Components and other peripheral downtime details » peripheral downtime Complaint logged date1 » peripheral downtime Complaint Closure date1 » peripheral downtime Complaint logged date2 » peripheral downtime Complaint Closure date2 » peripheral downtime Complaint logged date3 » peripheral downtime Complaint Closure date3

0

» No. of Non-working days in between

Headmaster

A.S. Nodal High Schoo

Signature of Alexa Chicking Parties with Seal

Dist - Bargam